CEE 5614: Analysis of Air Transportation Systems Spring 2020 Spring 2020

# **Assignment 1: Air Transportation**

Date Due: January 31,2020 **Instructor: Trani** 

## **Problem 1**

Familiarize yourself with the Great Circle Mapper application [\(http://www.gcmap.com//](http://www.gcmap.com//)). Plan two trips from New York, Newark International airport (EWR) as follows: 1) EWR to SIN (Singapore) and 2) EWR to LHR (London).

a) Extract the great circle distance for these flights.

b) Now use the Flightaware web application (<http://flightaware.com>/) and extract flight information for flights flown between

each site pair. Select two random flights for each Origin and Destination airport pair.

c) Compare the actual distances filed in the pilot's flight plan (these are typically stated as "Planned" in Flightaware.com)

versus the great circle distances. Comment on the detour factor observed for each of the flights. The detour factor is the

ratio of the distance flown and the great circle distance calculated by the mapper<http://www.gcmap.com//> .

d) Extract the cruise altitudes (or sometimes called flight levels) for the flights selected in part(b) and comment on the altitudes flown.

e) Extract the complete speed and altitude profiles for two of the flights (one for each city pair) and compare the speeds flown by the aircraft.

## **Problem 2**

You are conducting a study for an airline company.

a) Use the Aviation Database T-100 Domestic Market (all carriers - see figure below) to extract the number of passengers boarding (enplaned) at Atlanta (ATL) and at Charlotte (CLT) airports in the past 3 years. Make a plot and comment on the results observed. The T-100 database is available at the BTS web site [\(www.transtats.bts.gov\)](http://www.transtats.bts.gov).

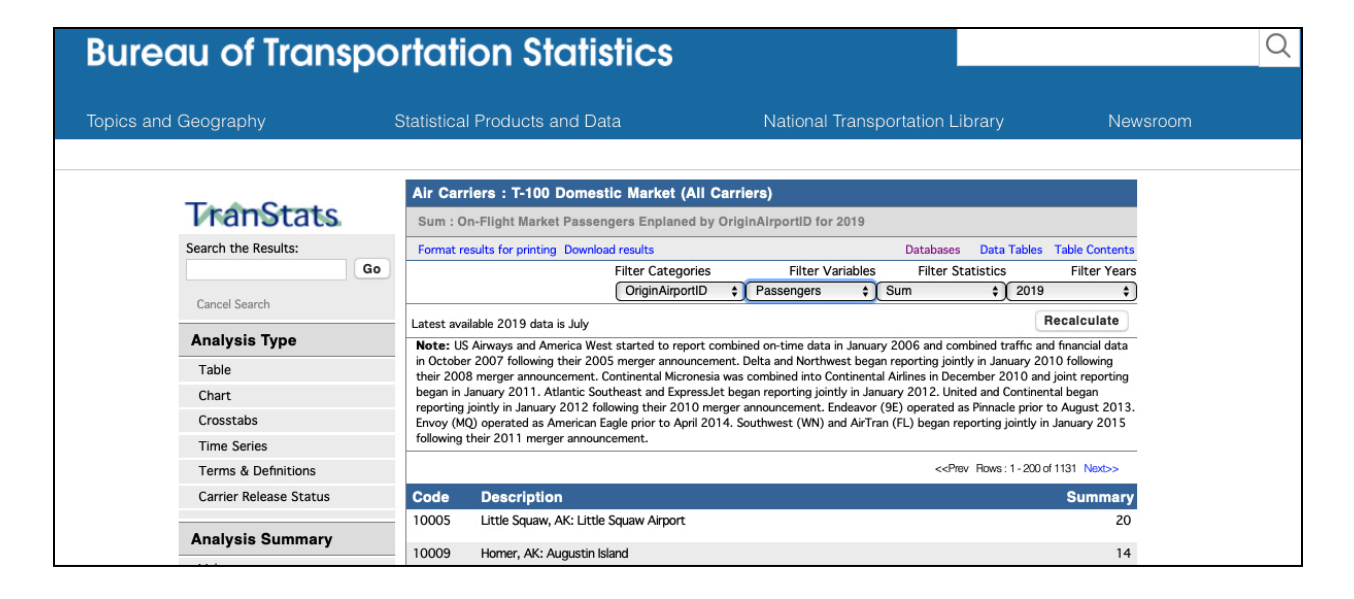

b) Use the same database to extract the top three airports in the nation with the highest passengers originating at the airport in 2019.

## **Problem 3**

You are conducting a study of flight demand for various airports in the country.

a) Use the Aviation Database T-100 Domestic Segment (all carriers - see figure below) to extract the number of departures performed and seats offered from Los Angeles International (LAX) in the past 3 years. Make a plot (or a bar chart) and comment on the results observed.

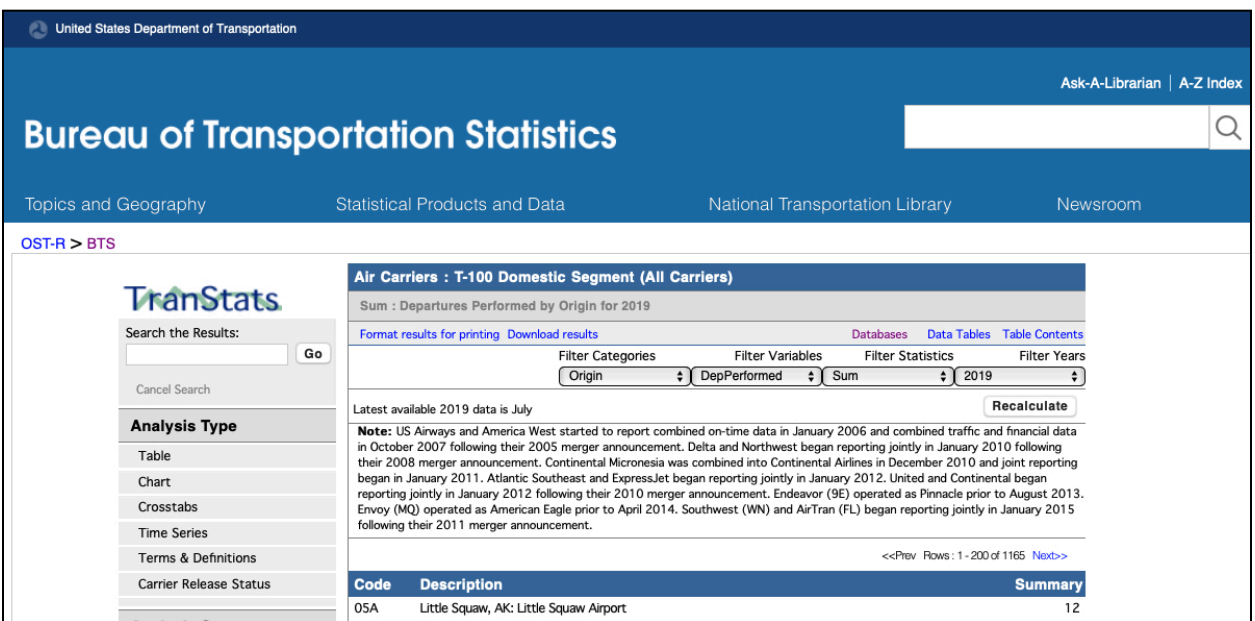

#### **Problem 4**

You are conducting a study of domestic passenger statistics.

a) Use the RITA (BTS) database to extract the U.S. domestic passenger enplanements from 2014 to 2019. Make a plot and

comment on the results observed.

b) Estimate the average domestic fares from three airports in the Washington area: IAD, DCA and BWI. Compare the fares at these airports with average nationwide fares. Offer some plausible explanation about the trends observed.

#### **Problem 5 - Short answers - Consult the Web**

- a) Explain the reasons behind the growth in air traffic from airports like Chicago Midway (MDW) in the US in the past 35 years.
- b) Name two reasons for the success of the Douglas DC-3 as the first commercially viable airliner
- c) Research (on the web) about the introduction of the first commercial jet aircraft. Mention three important milestones achieved by commercial jets between 1950 and 1970.